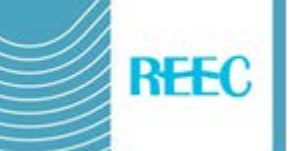

# **Instruções para autores de formato e estilo**

## **Instruções gerais**

Só serão aceites para avaliação os trabalhos enviados já prontos para publicação direta, e seguindo nossas regras e orientações.

São aceitos como línguas espanhol, português, catalão, basco, galego, francês, italiano e inglês.

O trabalho não deve exceder um total de 25 páginas.

Enviar arquivos no formato do Word 97-2003 (.doc) não no formato do Word posterior (docx).

No início do trabalho deve ser incluído e nesta ordem: título, autores, filiação, e-mail, resumo de não mais de 200 palavras e lista de palavraschave.

Então, no caso da língua não é inglês, versão nesta língua do título (Title), resumo (Abstract) e palavras-chave (Keywords).

## **Regras gerais de edição**

Por favor, veja artigos publicados recentemente na REEC.

Não use estilos.

Verifique os formatos ocultos (usando o Word 2010 Página inicialparágrafo-mostrar tudo).

Remova toda marca de parágrafo que não correu para fim de parágrafo, todo espaçado não separar palavras, números ou outros símbolos incluindo tabelas. Revisão final do parágrafo para eliminar espaçados não desnecessários.

Não pode ser usado para destacar texto formatos de fonte (capitalização, itálico, negrito) que são reservados. Usar letras maiúsculas e minúsculas de acordo com as regras de ortografia

Evitar abreviaturas no texto e não utilizar em títulos, bem como termos específicos para um contexto ou país sem explicação do seu significado para outros leitores.

Não use notas para o pé, ou quadros de texto ou marcadores, classificar com letras ou números (a), (b)... ou 1), 2)...

Use o Word editor de equações se for caso disso.

Referências a artigos ou livros aparecerão no texto entre parênteses, indicando o nome do autor ou autores e o ano da edição, separados por uma vírgula.

Se necessário, inclua confirmações em uma seção justa antes das referências.

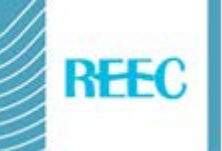

# **Configurar página**

Margem superior 2.4. Margens inferior, esquerda e direita 3. Cabeçalho 1.4. Rodapé 1.25.

*Cabeçalho de páginas: Fonte 10 Verdana itálico, parágrafo com uma borda inferior, recuo esquerdo e direito 0, espaçamento antes e depois 0, espaçamento entre linhas simples.*

Pé das páginas: numeração em Verdana 10 centralizado, recuo esquerdo e direito 0, espaçamento antes e depois 0, espaçamento entre linhas simples.

# **Título: Verdana 14 negrito centralizada, espaçamento antes 24 e depois 12. Sangramento especial primeira linha nenhum.**

### **Nome e sobrenomes dos autores: Verdana negrito 11 centralizado, espaçamento antes 0 e depois 12. Sangramento especial primeira linha nenhum.**

Filiação e endereço de e-mail dos autores: Verdana 10 espaçamento antes 0 e depois 12. Espaçamento entre linhas simples. Sangramento especial primeira linha 0.50 cm. Breve instituição e país sem endereço postal. Dados separados de cada autor por vírgulas. Ponto e seguido separa dados de diferentes autores.

**Resumo**: em um único parágrafo sem pontos e distante. Usar letras maiúscula depois de dois pontos. Fonte Verdana 11. Parágrafo espaçamento antes 0 e depois 12, espaçamento entre linhas simples, sangramento primeira linha 0.50 cm.

**Palavras-chave**: em um único parágrafo sem pontos e distante. Use letras minúsculas após dois pontos. Fonte Verdana 11. Parágrafo espaçamento antes 0 e depois 12, espaçamento entre linhas simples, sangramento especial primeira linha 0.50 cm.

**Title**: em um único parágrafo sem pontos e distante. Fonte Verdana 11. Parágrafo espaçamento antes 0 e depois 12, espaçamento entre linhas simple, sangramento primeira linha 0.50 cm.

**Abstract**: em um único parágrafo sem pontos e distante. Usar letras maiúscula depois de dois pontos. Fonte Verdana 11. Parágrafo espaçamento antes 0 e depois 12, espaçamento entre linhas simples, sangramento primeira linha 0.50 cm.

**Keywords**: em um único parágrafo sem pontos e distante. Use letras minúsculas após dois pontos. Fonte Verdana 11. Parágrafo espaçamento antes 0 e depois 12, espaçamento entre linhas simples, sangramento especial primeira linha 0.50 cm.

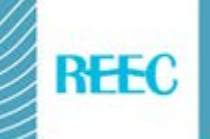

**Títulos de apartados em minúsculas. Fonte Verdana 11 negrito. Parágrafo alinhamento justificado, espaçamento antes 12 e depois 6, espaçamento entre linhas simples, sangramento especial de primeira linha 0.50 cm.**

*Títulos de subseções em itálico. Fonte Verdana 11. Parágrafo alinhamento justificada, espaçamento antes e depois 6, sangramento especial de primeira linha 0.50 cm espaçamento entre linhas simples.* 

Parágrafos textuais se são pequenos podem ser colocadas em um texto entre aspas e se são maiores no ponto distante com 1 cm sangramento esquerdo e sangramento especial de primeira linha 0.50 cm. Não use itálico.

O resto do texto: Fonte Verdana 11. Parágrafo alinhamento justificado, espaçamento antes 0 e depois 6, espaçamento entre linhas simples, sangramento especial de primeira linha 0.50 cm.

Entre páginas e somente se não há nenhuma outra solução usar quebra de página.

#### **Tabelas e figuras**

Limite o número e tamanho de tabelas com os números. Se necessário extensas tabelas mover para anexos.

Qualquer elemento não é apresentado como uma tabela em formato Word deve ser incluído como contido em formato JPG, BMP ou GIF com resolução mínima aceitável para ver claramente o seu conteúdo.

Não podem ser incluídos em mais de uma página ou com uma fonte Verdana inferior a 10.

Eles devem centrar-se e deixam um espaço anterior equivalente a 18 entre tabela ou figura e acima. Ajuste à janela.

Usar em tabelas e figuras recuo esquerdo e direito 0, espaçamento antes e depois 0, espaçamento de linha única.

Homogeneizar tabelas, por exemplo na fonte. Não use fonte especial exceto negrito cabeçalho. Não exceda as margens.

As tabelas em Bordas usar grade com linha de estilo contínua de largura 1 ponto e Sombreamento com preenchimento sem cor, em Alinhamento de células no canto superior esquerdo, Autoajuste para janela e em Propriedades não especificar ou indicar a altura preferencial ou largura.

Tabelas e figuras devem ter o seu pé explicativa correspondente, para ser numerados e citada no texto (Tabela 1, Figura 1,...).

Pés: Fonte Verdana 10. Parágrafo alinhamento justificado se é mais que uma linha, se não centralizado, espaçamento antes 6 e depois 12, espaçamento entre linhas simples, sangramento especial de primeira linha 0.50 cm.. Não usar abreviaturas (exemplo Fig. 1 ou Tab. 1) mais a palavra completa (exemplo Figura 1 ou Tabela 1).

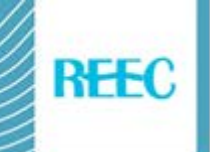

## **Referências bibliográficas**

Verifique se todas as referências estão completas, incluindo páginas. Seguir rigorosamente todas as instruções para referências (itálico, pontos, vírgulas, entre parênteses, maneira de mencionar o volume, número e páginas,...). Não use letras maiúsculas. Use termos sob medidos para o idioma do trabalho (espanhol "e", "en"...; português "e", "em"...; "em", "e"... de inglês; francês "et", "in",...).

## *Livros*

Sobrenome, Iniciais do nome (Ano da publicação). Título em itálico. Cidade: Editora.

Lüdke, M. E., e André, D. A. (1986). *Pesquisa em educação: abordagens qualitativas*. São Paulo: EPU.

# *Capítulos de livro*

Sobrenome, Iniciais do nome (Ano da publicação). Título do artigo. Nome da revista em itálico, volume, número, páginas.

Giroux, H., e MacLaren, P. (1995). Por uma pedagogia critica da representação. En T.T. da Silva y A.F. Moreira (Eds.), *Territórios contestados: o currículo e os novos mapas políticos e culturais* (pp.144- 158). Petrópolis: Vozes.

## *Artigos de revistas*

Sobrenome, Iniciais do nome (Ano da publicação). Título do capítulo. Em Iniciais do nome, sobrenome do editor (Ed.), título do livro em itálico (páginas que compõem o capítulo). Cidade: Editora.

Zanon, D. A. V., Almeida, M. J. P. M., e Queiroz, S. L. (2007). Contribuições da leitura de um texto de Bruno Latour e Steve Woolgar para a formação de estudantes em um curso superior de química. *Revista Electrónica de Enseñanza de las Ciencias*, *6*(1), 56-69. Recuperado de: <http://reec.educacioneditora.org/> .

## **Anexos**

Os anexos devem ser separados primeiro anexo com quebra de página. Eles apenas devem ser um cabeçalho de exposição. Numera-los e citá-los no texto. Tipo de letra Verdana 10 e espaçamento antes e depois 0. Siga as restantes regras de publicação.